#### **PRIVACIDAD Y SEGURIDAD EN INTERNET**

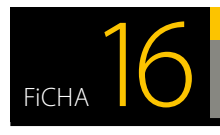

# *¿Puedo compartir ficheros por Internet de forma segura?*

*"Instalé Emule en el ordenador, no me di cuenta y dejé marcada la opción "c:\" en las opciones de compartición de carpetas. Conclusión, he compartido todo mi disco duro durante un tiempo y mucha de mi información ha estado accesible a cualquiera..."*

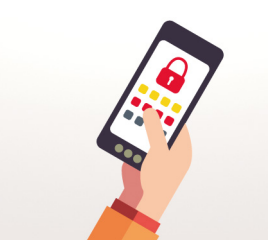

*Cuando instales aplicaciones P2P como eMule, Ares o BitTorrent, comprueba que solo estás compartiendo los directorios necesarios (normalmente aquellos donde se descargan los archivos) y ninguno más. Si no lo haces, estarás poniendo a disposición de todos los usuarios conectados a la red, ficheros que pueden ser privados y que te puedan comprometer.*

### *Debes conocer cómo configurar las aplicaciones P2P correctamente ¿Sabes por qué?*

*Todos los sistemas de transferencia de ficheros encaminados a [compartir información](https://www.osi.es/es/webs-de-descarga)  [con terceros](https://www.osi.es/es/webs-de-descarga) implican el riesgo de cometer un error y dejar accesible la información de una carpeta o fichero del dispositivo que puede contener fotos, vídeos, facturas, emails, trabajos, software, proyectos, etc. Por tanto, antes de hacer uso de una aplicación P2P, comprueba que está correctamente configurada.*

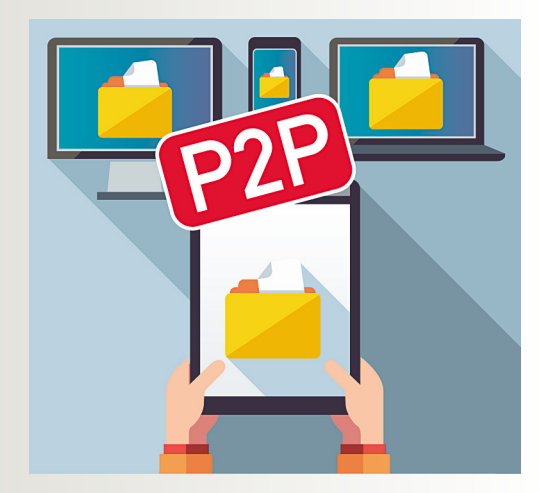

**1** *En primer lugar y si te resulta posible, utiliza ordenadores distintos para el ámbito profesional y para el personal o de ocio, si no es posible, otra alternativa más sencilla es [crear perfiles de usua](https://www.osi.es/es/actualidad/blog/2014/09/19/te-contamos-por-que-es-importante-tener-diferentes-usuarios-en-tu-ordenador)[rio distintos](https://www.osi.es/es/actualidad/blog/2014/09/19/te-contamos-por-que-es-importante-tener-diferentes-usuarios-en-tu-ordenador) en función del uso que vayas a hacer del dispositivo. En caso de problemas, el impacto será mucho menor.*

# *Consejos y recomendaciones*

- **2** *[Cifrar la información](https://www.osi.es/es/actualidad/blog/2015/04/13/mi-vida-en-la-nube-cifrada-protegida-y-segura) confidencial también puede ser una buena solución. Aunque por error, compartas información que no deberías, si está cifrada el impacto será mucho menor, ya que para que sea legible, la persona que lo reciba necesitará disponer de la clave de descifrado.*
- **3** *[Comprobar los permisos de acceso](https://www.osi.es/es/actualidad/blog/2015/12/14/aprendiendo-compartir-ficheros-de-la-nube-de-forma-segura) a una determinada información tanto si la compartes desde tu dispositivo o desde la nube, como si lo haces a través de servicios de transferencia de ficheros. Verifica si los destinatarios de la información a los que das permiso son aquellos con los que realmente quieres compartirla.*

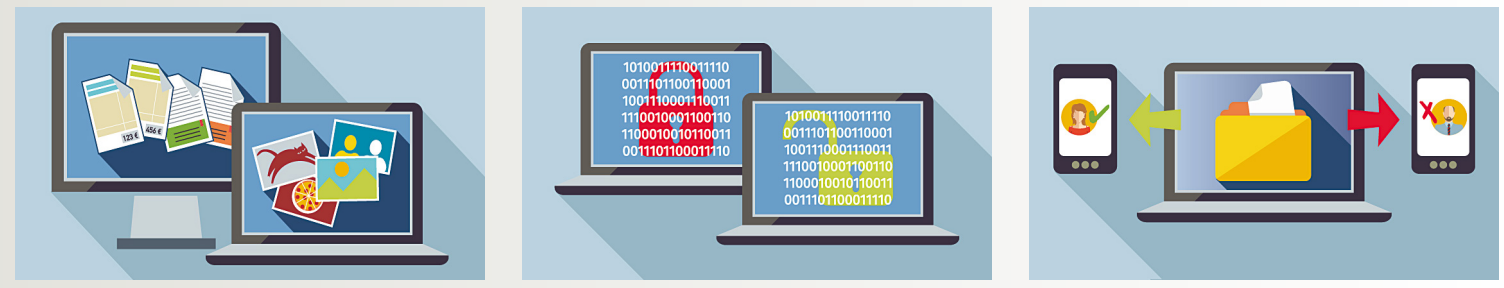

## **¡Puedes utilizar una nota sobre la responsabilidad del receptor de la información!**

*Cuando sea posible, inserta en tus mensajes o tus documentos una nota sobre la responsabilidad que tiene el receptor. Te damos un ejemplo: "CONFIDENCIALIDAD: Este mensaje es privado y los archivos adjuntos al mismo son confidenciales y dirigidos exclusivamente a los destinatarios de los mismos. Por favor, si Ud. no es uno de dichos destinatarios, sírvase notificarnos este hecho y no copie o revele su contenido a terceros."*

*Esta nota no evita que cometas un error, pero al menos si lo cometes y un tercero recibe la información erróneamente, le estas informando para que pueda actuar de forma correcta.*

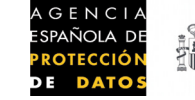

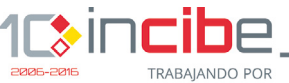

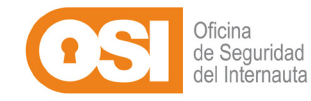